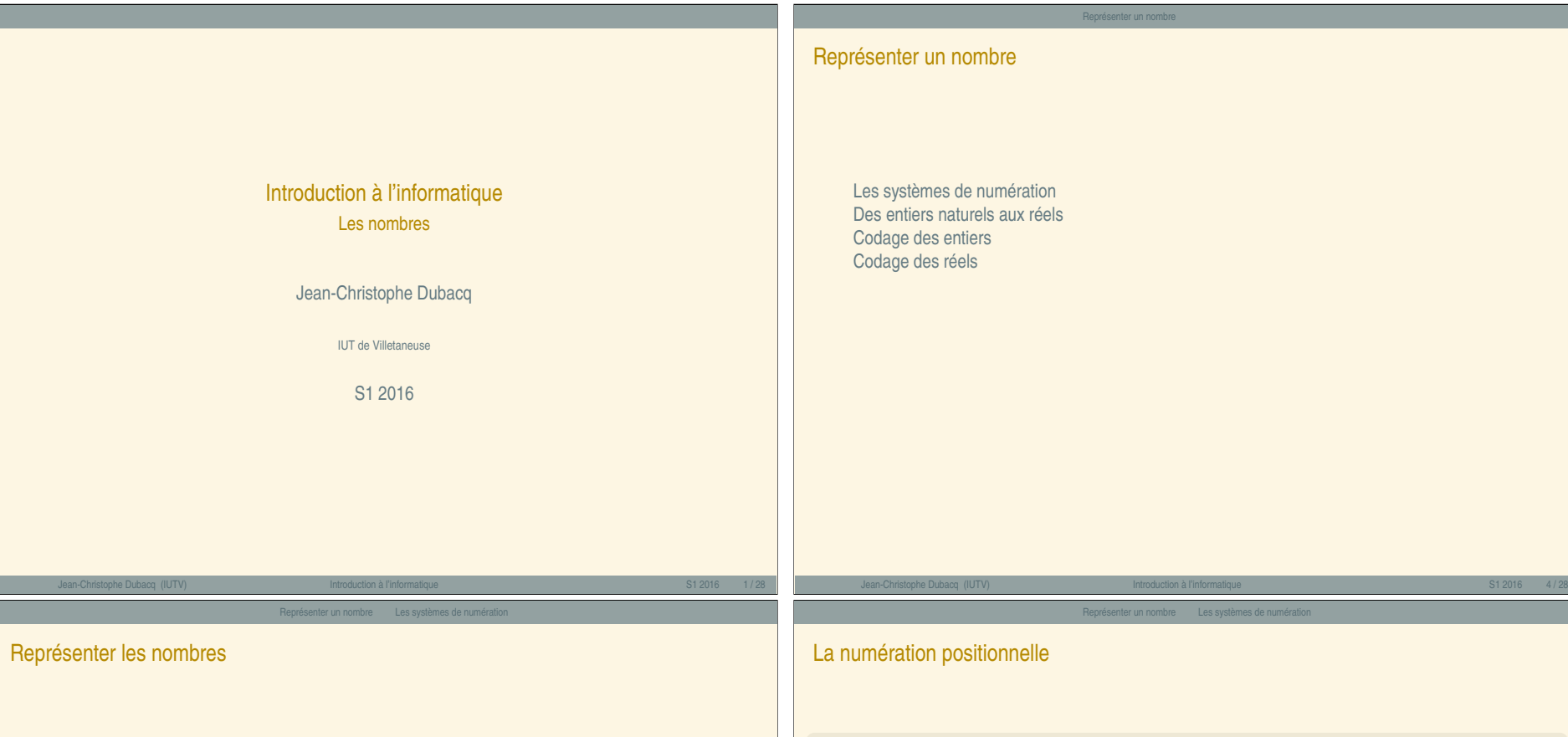

<span id="page-0-0"></span>Les nombres — A  $\overline{1}$ Les nombres

 $\prec$ 

- **<sup>É</sup>** Objet (abstrait) qui admet de nombreuses représentations.
- **<sup>É</sup>** L'idée de quantité et une représentation visuelle précèdent sans doute l'écriture *(unaire)*.
- **<sup>É</sup>** [Un jeu de](#page-0-0) règles de représentation des nombres sous forme de signes écrits est un système de [numération](#page-2-0).

# [Ex](#page-4-0)[em](#page-3-0)ple (Plusieurs représentations)

On représente aussi les nombres sur d'autres *supports* que l'écrit : représentations par sons, par objets (nombre de bougies sur un gâteau). Cela ne change pas le nombre (information), 27 bougies représentent bien 27 éléments (années écoulées, ici) autant que «  $2 \times 200$ lé à «  $7 \times 200$  que  $\ll 100$  (numération babylonienne) ou XXVII (numération romaine).

Jean-Christophe Dubacq (IUTV) Introduction à l'informatique S1 2016 6 / 28

## Définition (Système de numération positionelle)

Un ensemble fini de symboles B (appelés chiffres) auxquels est associé une valeur entière de 0 à B **−** 1, où B est le nombre d'éléments de B. B est la *base*.

La valeur d'une suite finie de k chiffres αk**−**1αk**−**2...α<sup>0</sup> est la somme :

$$
\alpha_{k-1}B^{k-1}+\cdots+\alpha_1B+\alpha_0=\sum_{i=0}^{k-1}\alpha_iB^i.
$$

Jean-Christophe Dubacq (IUTV) Introduction à l'informatique S1 2016 7 / 28

- **<sup>É</sup>** Le mot chiffre vient de l'arabe Q ® Ë @ *-as. -s. ifr* et désignait le zéro. ֦֘  $\tilde{\epsilon}$
- ► Exemple en base 5 : le nombre  $132_5$  vaut  $1 \times 5^2 + 3 \times 5^1 + 2 \times 5^0$ , soit  $25 + 15 + 2 = 42_{10}$ .
- ► B<sup>i</sup> est le *poids* du i-ième chiffre (en comptant de 0 à droite).

« Introduction à l'informatique »

« Introduction à l'informatique

 $\hat{z}$ 

#### Représenter un nombre Les systèmes de numération

Les autres systèmes de numération un peu de culture générale...

- **<sup>É</sup>** Systèmes de numération additifs (chiffres grecs, égyptiens) : **∩ ∩ |||||||**, par exemple. Chaque poids est représenté par un symbole distinct, la position n'est pas importante. À un détail près, les chiffres romains le sont aussi.
- **<sup>É</sup>** Systèmes hybrides (numérotation chinoise ou japonaise, français) : on utilise des chiffres fixes, mais on intercale un symbole (écrit) ou un mot (oral) différent pour chaque poids.
- ► Des systèmes de numération exotiques : les poids ne sont pas 1, B, B<sup>2</sup>, B<sup>3</sup>, etc. mais les valeurs d'une suite (strictement croissante) : par exemple, numération de Fibonacci.

Cette page est inspirée de Wikipedia *Système de numération*, ainsi que les dessins de chiffres babyloniens.

#### La base 10

**<sup>É</sup>** Système décimal, utilisé depuis le cinquième siècle en Inde, apporté par les Arabes en Europe dans le X<sup>e</sup> siècle.

Représenter un nombre Les systèmes de numération

- $\triangleright$   $\beta = \{0, 1, 2, 3, 4, 5, 6, 7, 8, 9\}$ , et  $B = 10$
- ► Par exemple : mille cinq cent quatre-vingt-quatre se représente par 1684<sub>10</sub>, qui s'interprète comme

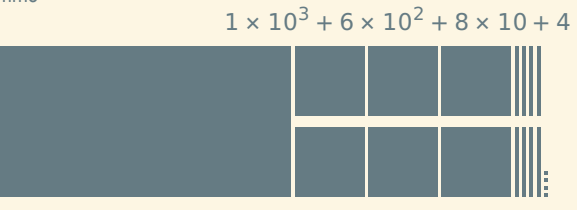

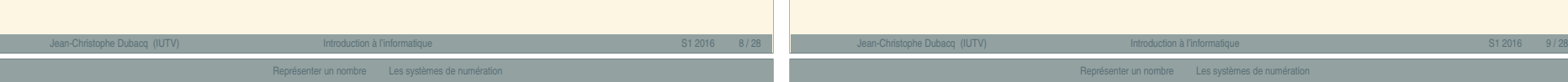

# <span id="page-1-0"></span>Représenter le[s nombres e](#page-1-0)n [informatique](#page-1-0)

### Définition (Les bases les plus utilisées sont 2, 8, 10 et 16)

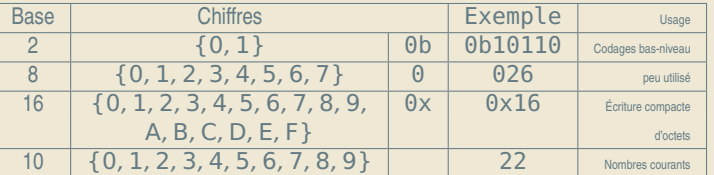

- $\blacktriangleright$  1 × 2<sup>4</sup> + 1 × 2<sup>2</sup> + 1 × 2 = 22<sub>10</sub>
- $\geq 2 \times 8 + 6 = 2210$
- $\blacktriangleright$  1  $\times$  16 + 6 = 22<sub>10</sub>
- $\blacktriangleright$  2  $\times$  10 + 2 = 22<sub>10</sub>
- ► En binaire, un chiffre est désigné par le terme *bit* (aussi).

## De la base x à la base 10

On peut toujours convertir un nombre de la façon suivante.

#### Méthode (recalcul)

*Si en base x, il s'écrit αβγδ, il vaut (par définition) :* 

$$
\alpha \times x^3 + \beta \times x^2 + \gamma \times x + \delta
$$

Représenter un nombre Les systèmes de numération

## Exemple (conversion de 0x4D7)

Le nombre 0x4D7 (hexadécimal) est égal à  $4 \times 16^2 + D \times 16 + 7$ , donc à 4 **×** 256 **+** 13 **×** 16 **+** 7 **=** 1239 en base 10.

### Exemple (puissance de la base)

B<sup>n</sup> s'écrit toujours 1 suivi de n zéros (par exemple, 2<sup>6</sup> s'écrit 0b1000000)

#### De la base 10 à la base 2 Méthode (divisions successives) *On divise le nombre par la base (2). Le reste est le dernier chiffre du nombre dans la base 2, on recommence avec le résultat de la division. Ceci fonctionne avec toutes les bases, diviser par* B *au lieu de 2.* Exemple (divisions successives)  $13/2 = 6$ , reste  $1: 6/2 = 3$ , reste  $0: 3/2 = 1$ , reste  $1:$  $1/2 = 0$ , reste 1;  $13 = 6 \times 2 + 0$ b1 =  $3 \times 2 \times 2 + 0$ b01 =  $1 \times 2 \times 2 \times 2 + 0$ b101 = 0b1101 Méthode (soustractions successives, rapide) *Puissances de 2 : 1, 2, 4, 8, 16, 32, 64, 128, 256, 512, 1024...*  $216 - 128 = 88 - 64 = 24 - 16 = 8 - 8 = 0$ 216<sup>10</sup> **=** 0b11011000 Jean-Christophe Dubacq (IUTV) Introduction à l'informatique S1 2016 12 / 28 Représenter un nombre Les systèmes de numération De la base 2 à 8 et 16 (et inversement) ► Base 2 vers 8 ou 16 ou inverse : substitution mécanique ! ► Compléter par des 0 devant si nécessaire (octal : 3 chiffres, hexadécimal : 4) ; **E** Connaître les correspondances pour chaque chiffre ;<br>
E Hex Z0ctal i 0 1 2 3 Hex./Octal 0 1 2 3 4 5 6 7<br>Binaire 0 1 10 11 100 101 110 111 Binaire 0 1 10 11 100 101 110 111 Hex. | 8 9 A B C D E F Binaire 1000 1001 1010 1011 1100 1101 1110 1111  $\blacktriangleright$  Base 8 = 2<sup>3</sup> : 0b 011 101 = 035  $\frac{3}{3}$   $\frac{2}{5}$  $\blacktriangleright$  Base 16 = 2<sup>4</sup>: 0b 00011101 = 0x1D  $\bigcap_{i=1}^{\infty}$ 1  $\sum_{D}$ **<sup>É</sup>** De 16 ou 8, vers 2, procédure inverse : 0x3A **=** 0b00111010 **<sup>É</sup> Apprenez ces tables par cœur !** Jean-Christophe Dubacq (IUTV) Introduction à l'informatique S1 2016 13 / 28 Représenter un nombre Les systèmes de numération **Exercice[s](#page-2-0)** Représenter un nombre Des entiers naturels aux réels Bases, entiers relatifs et réels

<span id="page-2-0"></span>Les nombres — C

- **Q1** Écrivez la liste de toutes les puissances de 2, de 2 **<sup>−</sup>**<sup>4</sup> à 2 16.
- **Q2** Écrivez une table de conversion des chiffres hexadécimaux et octaux vers le codage naturel écrit en binaire (4 bits ou 3 bits).

Représenter un nombre Les systèmes de numér

## **Conversions**

- **Q3** Écrivez en binaire et en hexadécimal les nombres décimaux suivants : 28 ; 149 ; 1285.
- **Q4** Convertissez en décimal les nombres suivants : 0x48 ; 0xA1C ; 0b1010010010011111.
- **Q5** Comment trouver midi à quatorze heures ?

**E** Pour les entiers relatifs, il faut une information supplémentaire : le signe :

- **<sup>É</sup>** Représentation classique : un signe pour les négatifs.
- **<sup>É</sup>** Réels : la virgule (séparateur décimal) est à droite du chiffre de poids 1 (exposant 0) *(représentation en virgule fixe)*.

## **Exemple**

$$
-10, 112 = -(1 \times 21 + 1 \times 2-1 + 1 \times 2-2)
$$
  
= -2, 75<sub>10</sub>  

$$
-47, 28 = -(4 \times 81 + 7 \times 80 + 2 \times 8-1)
$$
  
= -39, 25<sub>10</sub>

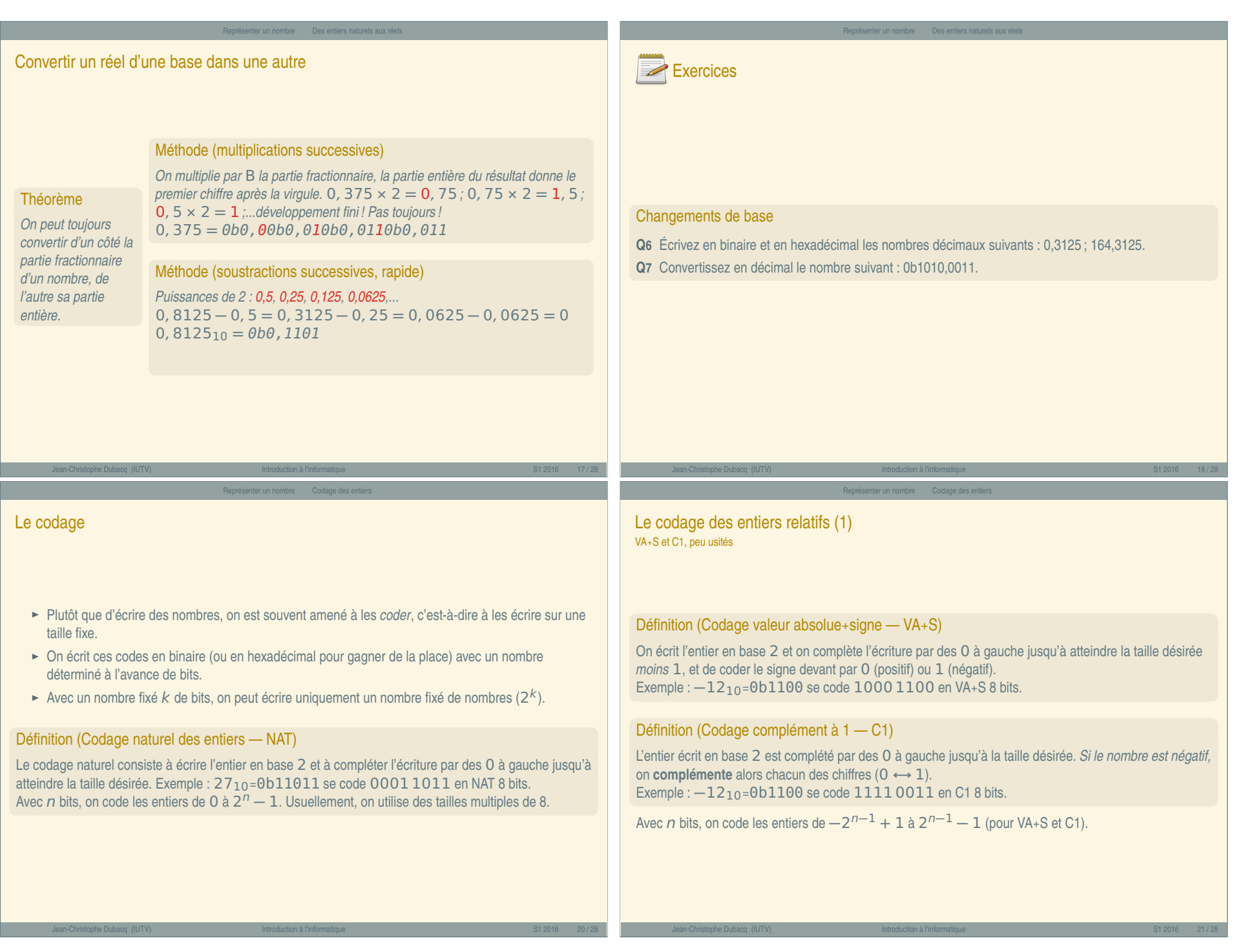

Les nombres — D

<span id="page-3-0"></span>Les nombres  $-$  D

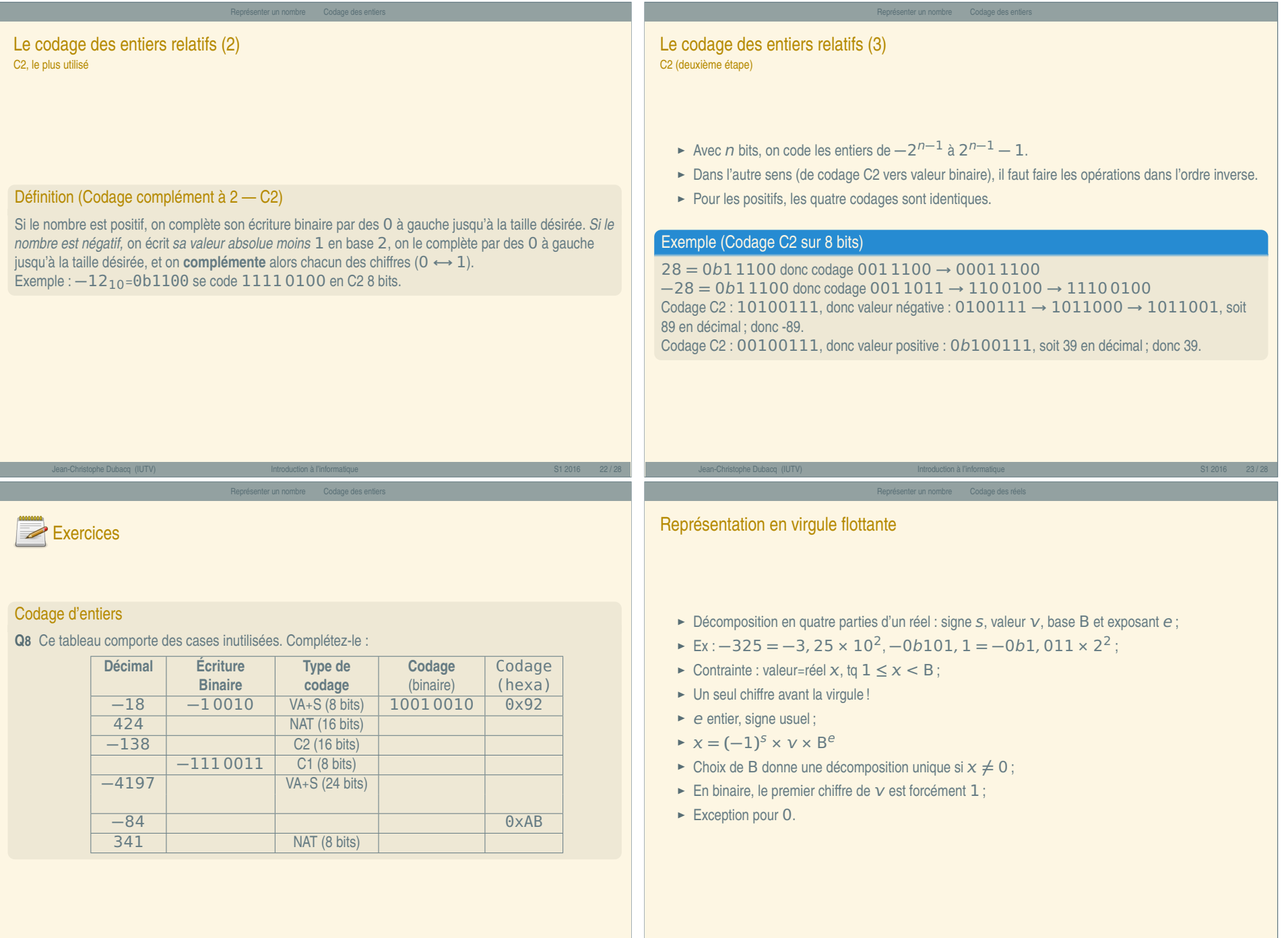

<span id="page-4-0"></span>Jean-Christophe Dubacq (IUTV) Introduction à l'informatique S1 2016 24 / 28

« Introduction à l'informatique »

« Introduction à l'informatique »

Jean-Christophe Dubacq (IUTV) Introduction à l'informatique S1 2016 26 / 28

# Normalisation IEEE 754

- **E** Réduire la quantité d'info redondante ;
- ► format 32 bits pour simple précision, 64 et 80 pour double et étendue à partir de codages simples côte-à-côte ;

;

Représenter un nombre Codage des

- **►** Stockage de  $s$ , **E** =  $e$  + 127, M (partie fractionnaire de  $v$ );
- ► Tout ceci en codage NAT car tout positif !
- **Format sur 32 bits :**  $\begin{array}{|c|c|c|c|c|} \hline 1 & 8 & 23 \\ \hline \end{array}$  $\overline{M}$
- **<sup>É</sup>** Exception : pour 0, E **=** 00000000, pour ∞, E **=** 11111111 ;
- **<sup>É</sup>** Intervalle de valeurs (32 bits) : 2 **<sup>−</sup>**<sup>126</sup> <sup>à</sup> **(**<sup>2</sup> **<sup>−</sup>** <sup>2</sup> **<sup>−</sup>**23**) <sup>×</sup>** <sup>2</sup> <sup>127</sup>, soit de 1, 8 **×** 10**−**<sup>38</sup> à  $3, 4 \times 10^{38}$ .

Jean-Christophe Dubacq (IUTV) Introduction à l'informatique S1 2016 27 / 28

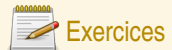

# Codage IEEE754

**Q9** Ce tableau comporte des cases inutilisées. Complétez-le :

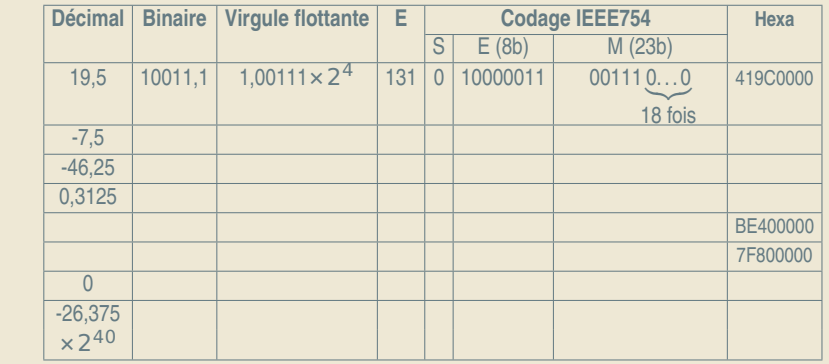

Jean-Christophe Dubacq (IUTV) Introduction à l'informatique S1 2016 28 / 28

Représenter un nombre Codage des réels

 $Les nombres - F$ Les nombres — F